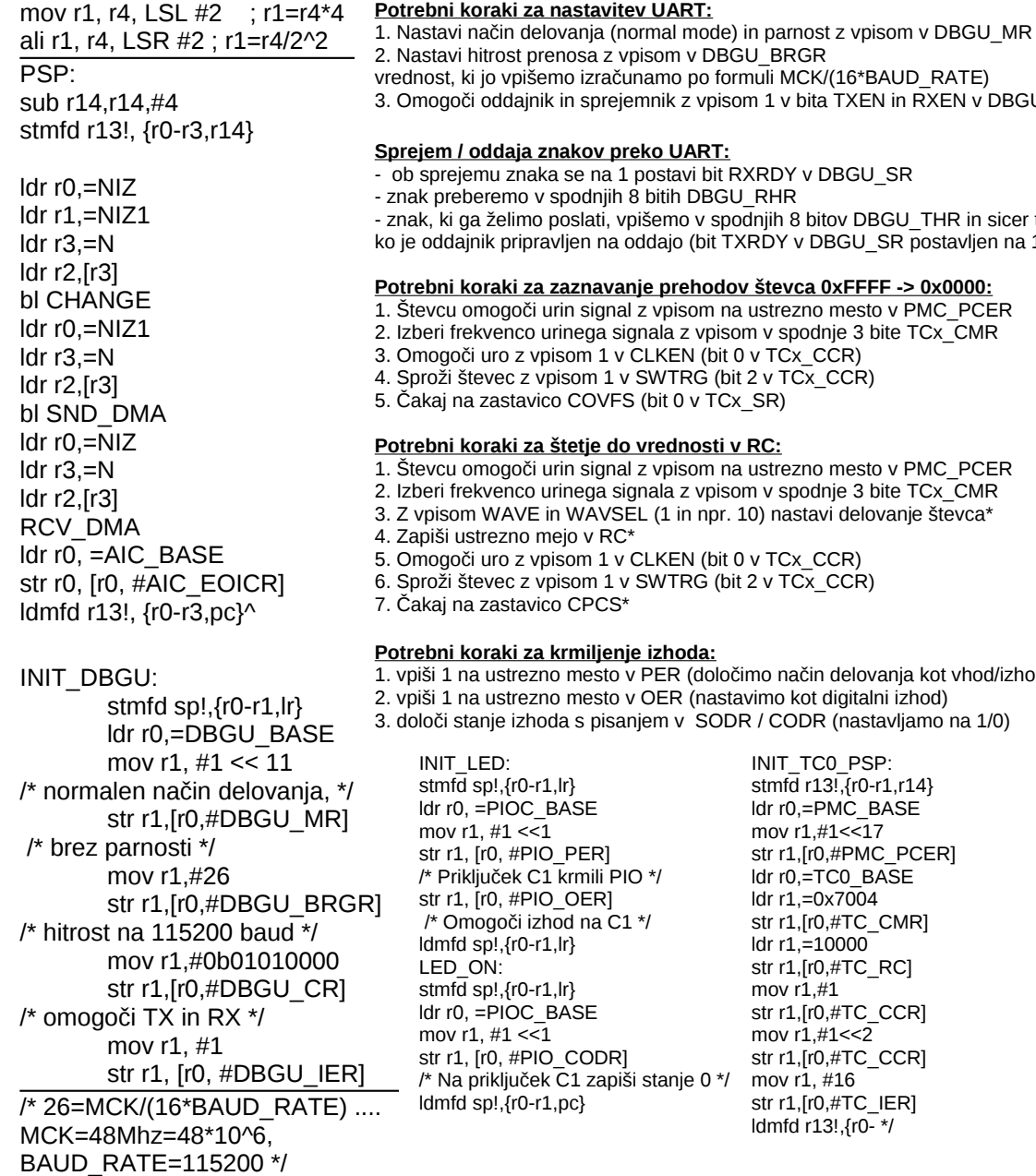

n sprejemnik z vpisom 1 v bita TXEN in RXEN v DBGU\_CR **Sprejem / oddaja znakov preko UART:** se na 1 postavi bit RXRDY v DBGU\_SR oodniih 8 bitih DBGU\_RHR  $\alpha$ slati, vpišemo v spodniih 8 bitov DBGU\_THR in sicer takrat, ien na oddajo (bit TXRDY v DBGU\_SR postavljen na 1) **Potrebni koraki za zaznavanje prehodov števca 0xFFFF -> 0x0000:** In signal z vpisom na ustrezno mesto v PMC\_PCER nega signala z vpisom v spodnje 3 bite TCx\_CMR om 1 v CLKEN (bit 0 v TCx\_CCR) som 1 v SWTRG (bit 2 v TC $\bar{x}$  CCR) COVFS (bit 0 v TCx\_SR) **Potrebnie do vrednosti v RC:** in signal z vpisom na ustrezno mesto v PMC\_PCER nega signala z vpisom v spodnje 3 bite TCx\_CMR WAVSEL (1 in npr. 10) nastavi delovanje števca\*  $io$  v RC\*  $5.0m1v$  CLKEN (bit 0 v TCx CCR) som 1 v SWTRG (bit 2 v TCx\_CCR) CPCS<sup>\*</sup> **Posimi** izhoda: mesto v PER (določimo način delovanja kot vhod/izhod) mesto v OER (nastavimo kot digitalni izhod)  $\alpha$ s pisanjem v SODR / CODR (nastavljamo na 1/0) **SE** PER<sub>1</sub>  $rmili$  PIO  $*$ / OER1  $nd$  na C1  $*$ /  $S$ CODR<sub>1</sub> /\* Na priključek C1 zapiši stanje 0 \*/ lc} INIT\_TC0\_PSP: stmfd r13!,{r0-r1,r14} ldr r0,=PMC\_BASE mov r1,#1<<17 str r1,[r0,#PMC\_PCER] ldr r0,=TC0\_BASE ldr r1,=0x7004 str r1, [r0, #TC\_CMR] ldr r1,=10000 str r1,[r0,#TC\_RC] mov r1,#1 str r1,[r0,#TC\_CCR] mov r1,#1<<2 str r1,[r0,#TC\_CCR] mov r1, #16 str r1, [r0, #TC\_IER]

ldmfd r13!,{r0- \*/

**ldr r0,[r1,r2,LSL #2] ; r0<-mem32[r1+r2\*4]**

INIT\_AIC: stmfd r13!, {r0-r2,r14}  $Idr$  r $0$ ,  $=$ AIC, BASE mov r1,  $\frac{1}{41}$  << 17 mov r2, #4 str r2, [r0, #AIC\_SMR17] ldr r2, =ENABLE\_IRO str r2, [r0, #AIC\_SVR17] /\* set interrupt vector for IS17 \*/ str r1, [r0, #AIC\_IECR] /\* enable interrupt for IS17 \*/ str r0, [r0, #AIC\_EOICR] /\* slepo pisanje v EOICR \*/ ldmfd r13!, {r0-r2,pc}INIT\_TC0\_PSP: stmfd r13!,{r0-r1,r14}

stmfd sp!,{r0-r2,lr} adr r0, N ldr r1, [N] ldr r0, =polje cmp r1, #1 movlt r1, #70 cmp r1, #80 movgt r1, #70 ldr r2,=DBGU\_BASE str r0, [r2, DMA\_RPR]

RCV\_DMA:

```
str r1, [r1, DMA_RCR]
mov r1,#1
str r1,[r0,#DMA_PTCR]
ldmfd sp!,{r0-r2,pc}
```
SND\_DMA: stmfd sp!,{r0-r2,lr} ldr r2,=DBGU\_BASE str r<sub>0</sub>, [r<sub>2</sub>, DMA\_TPR] str r1, [r2, DMA\_TCR] mov r1, #1<<8 str r1, [r2, DMA\_PTCR] ldmfd sp!,{r0-r2,pc}

ENABLE\_IRQ: stmfd r13!, {r0, r14} mrs r<sub>0</sub>, cpsr and r0,r0,#127 /\* Omogoci prekinitve \*/ msr cpsr\_c,r0 ldmfd r13!, {r0, pc}

```
3. Imamo SDRAM s 4 moduli organizacije 2048x256x32, tecn = 18ns, texs = 42ns, ten = 18ns in \mathbb{CP} = 3nFrekvenca ure je f_{C1k} = 100 \text{ MHz} in uporabljamo izvorno sinhronski prenos.
```
- a) Določite časovno zaporedje ukazov za branje 4 zaporednih besed iz ene vrstice SDRAM-a. Upoštevajte, da je potrebno vrstico po končanem branju zapreti.
- THE US THE HIGH LIGHT STEED OF THE USE OF THE USE OF THE VEH SENSITIVE. PRIOR SENSITIVE, PRIOR STEED AND STEED AND STEED AND STEED AND THE VEH SENSITIVE, PRIOR STEED AND STEED AND STEED AND STEED AND THE VEH STEED AND THE
	- a) Potrebno zaporedje je naslednje
		- · odniranje vrstice (izbira vrstice in banke)
		- · zakasnitev taco zaokrožena na naimaniše celo število urinih period, ki je enako ali večje taco čipa
		- (v našem primeru 2 u.p. ali 20ns  $> = 18$ ns) · hranie vrstice (izhira stolnea)
		- · zakasnitev t<sub>CL</sub> (v našem primeru 3 u.p. ali 30ns)
		- · prenos 4 besed po vodilu (4 u.p. ali 40ns)
		- zaniranie vrstici
		- pred ponovnim odpiranjem iste vrstice mora preteči še zakasnitev t<sub>RP</sub> (v našem primeru 2 u.p. ali  $20ns \ge 18ns$

b) Čas prenosa (v u.p.) =  $t_{\text{RCD}}$  (v u.p.) +  $t_{\text{CL}}$  (v u.p.) + N (u.p.) =  $2u$ .p.+ $3u$ .p.+ $256u$ .p. =  $261$  u.p. =  $2,61\,\mu$ s kier ie N velikost vrstice v besedał

## a) asinhronski prenos

Vsak prenos 32-bitov traja 2 urini periodi  $t0 = 1/100$  MHz = 10 ns  $B = 4B/2t0 = 4B / (2*10ns) = 200 MB/s$ b) eksplozijski prenos Tu za vsako vrstico potrebujemo 4 urine periode  $+1$  začetna = 5  $B = 16B/5t0 = 16B / (5*10ns) = 320 MB/s$ c) protokolski eksplozijski prenos Za prenos vseh vrstic potrebujemo 16\*16/4 urinih period + 1 začetna = 65  $B = 256B/65t0 = 256B / (65*10ns) = 393.85$ MB/s

393,85/200 = 1,97 protokolski eksplozijski

```
prenos je za 97% hitrejši od asinhronskega<br>a) BW_{cf} = f^*N^* \frac{240}{240 + 3 + 5} = 66*10^* * 4B^*0,968 = 255,48MB/s
```
Efektivna pasovna širina je teoretična (f\*N) pasovna širina, kjer upoštevamo, da pri vsakem prenosu zgubimo 3 urine periode v naslovni fazi in v povprečju 5 urinih period pri čakanju na vodilo.

b) V enem eksplozijskem prenosu lahko naprava dostavi/prebere le en blok podatkov (512B).

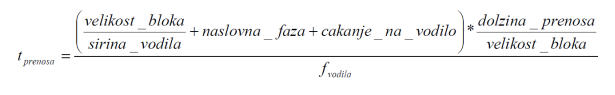

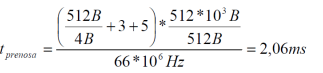

Prenosna hitrost = 512000B / 0.00206s = 248,47 MB/s